# **Passerelle - Development #66694**

# **base\_adresse: ajouter des index sur unaccent\_name et zipcode et tous les champs qui servent aux recherches**

28 juin 2022 12:14 - Benjamin Dauvergne

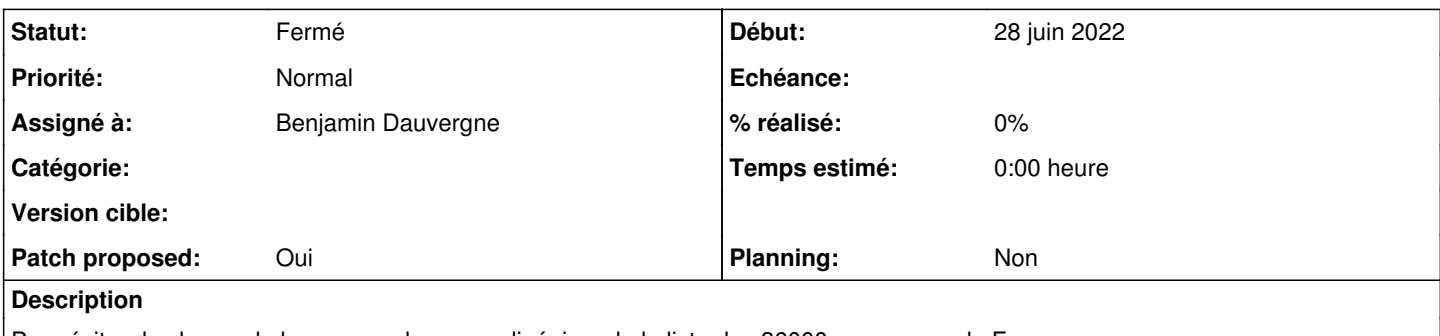

Pour éviter de charger la base avec des scans linéaires de la liste des 36000 communes de France

# **Révisions associées**

### **Révision ee1baf8b - 15 janvier 2024 16:22 - Benjamin Dauvergne**

base\_adresse: add indexes on on geographic models names (#66694)

#### **Révision bbf7aabb - 15 janvier 2024 18:34 - Benjamin Dauvergne**

Revert base\_adresse: add indexes on on geographic models names (#66694)

This reverts commit ee1baf8b50c7b629e082b83482dfc6c181d07de9.

#### **Révision 33b39c52 - 14 février 2024 15:29 - Benjamin Dauvergne**

base\_adresse: add indexes on on geographic models names (#66694)

#### **Historique**

#### **#1 - 28 juin 2022 12:14 - Benjamin Dauvergne**

*- Assigné à mis à Benjamin Dauvergne*

#### **#2 - 28 juin 2022 12:36 - Benjamin Dauvergne**

*- Fichier 0001-wip.patch ajouté*

*- Patch proposed changé de Non à Oui*

C'est ce qu'il faudrait faire si on était en Django 3.2 pour avoir dex indexs sur les expressions, pour améliorer la rechercher sur les rues il faudrait un index trigramme sur une version .lower() du nom parce qu'on fait un icontains qui gagnerait à se transformer en simple \_\_contains (pareil pour le \_\_istartswith sur unaccent\_name, on aurait pu éviter un index custom si unaccent\_name était déjà en casse fixe).

#### **#3 - 28 juin 2022 12:38 - Benjamin Dauvergne**

*- Assigné à Benjamin Dauvergne supprimé*

En attendant il faudrait passer par des migrations SQL :/

#### **#4 - 17 mars 2023 12:10 - Robot Gitea**

- *Statut changé de Nouveau à Solution proposée*
- *Assigné à mis à Benjamin Dauvergne*

Benjamin Dauvergne (bdauvergne) a ouvert une pull request sur Gitea concernant cette demande :

- URL : <https://git.entrouvert.org/entrouvert/passerelle/pulls/147>
- Titre : Ajout d'index sur les colonnes unaccent name des modèles du connecteur base adresse [\(#66694](https://dev.entrouvert.org/issues/66694))
- Modifications :<https://git.entrouvert.org/entrouvert/passerelle/pulls/147/files>

# **#5 - 17 mars 2023 12:11 - Benjamin Dauvergne**

On est enfin en 3.2, j'ai donc pu finir ce patch. Ça demande à ce que l'extension trigram soit facilement installable, je ne pense pas que ce soit encore

#### **#6 - 20 avril 2023 14:31 - Benjamin Dauvergne**

*- Statut changé de Solution proposée à En cours*

#### **#8 - 21 avril 2023 13:23 - Benjamin Dauvergne**

*- Statut changé de En cours à Solution proposée*

#### **#9 - 20 septembre 2023 19:17 - Benjamin Dauvergne**

Ping.

#### **#10 - 28 novembre 2023 16:50 - Benjamin Dauvergne**

Validé qu'il n'y a aucun souci avec l'utilisation de pg\_trgm sur nos déploiements.

#### **#11 - 08 décembre 2023 16:46 - Robot Gitea**

*- Statut changé de Solution proposée à Solution validée*

Nicolas Roche (nroche) a approuvé une pull request sur Gitea concernant cette demande :

URL : <https://git.entrouvert.org/entrouvert/passerelle/pulls/147>

#### **#12 - 15 janvier 2024 18:18 - Robot Gitea**

*- Statut changé de Solution validée à Résolu (à déployer)*

Benjamin Dauvergne (bdauvergne) a mergé une pull request sur Gitea concernant cette demande :

- URL : <https://git.entrouvert.org/entrouvert/passerelle/pulls/147>
- Titre : base adresse: ajouter des index sur unaccent name et zipcode et tous les champs qui servent aux recherches ([#66694](https://dev.entrouvert.org/issues/66694))
- Modifications :<https://git.entrouvert.org/entrouvert/passerelle/pulls/147/files>

#### **#13 - 15 janvier 2024 18:35 - Benjamin Dauvergne**

*- Statut changé de Résolu (à déployer) à En cours*

#### Comme j'ai le nez creux je n'ai pas taggé et forcément un truc ne passe pas dans la migration en dév :

```
Running migrations:
    Applying base_adresse.0031_add_indexes...Traceback (most recent call last):
    File "/usr/lib/python3/dist-packages/django/db/backends/utils.py", line 82, in _execute
        return self.cursor.execute(sql)
           \lambdapsycopg2.errors.UndefinedObject: operator class "gin_trgm_ops" does not exist for access method "gin" 
The above exception was the direct cause of the following exception:
Traceback (most recent call last):
  File "/usr/lib/passerelle/manage.py", line 10, in <module>
        execute_from_command_line(sys.argv)
  File "/usr/lib/python3/dist-packages/django/core/management/_init_.py", line 419, in execute_from_command_
line
        utility.execute()
  File "/usr/lib/python3/dist-packages/django/core/management/_init__.py", line 413, in execute
        self.fetch_command(subcommand).run_from_argv(self.argv)
    File "/usr/lib/python3/dist-packages/django/core/management/base.py", line 354, in run_from_argv
        self.execute(*args, **cmd_options)
  File "/usr/lib/python3/dist-packages/passerelle/utils/defer.py", line 93, in BaseCommand_execute
        return old_BaseCommand_execute(self, *args, **kwargs)
                       ^^^^^^^^^^^^^^^^^^^^^^^^^^^^^^^^^^^^^^^^^^^^^^
    File "/usr/lib/python3/dist-packages/django/core/management/base.py", line 398, in execute
        output = self.handle(*args, **options)
             \overline{\phantom{a}}  File "/usr/lib/python3/dist-packages/hobo/multitenant/management/commands/migrate_schemas.py", line 77, in h
andle
        self.run_migrations(tenant, settings.TENANT_APPS, step, len_tenants)
    File "/usr/lib/python3/dist-packages/hobo/multitenant/management/commands/migrate_schemas.py", line 98, in r
un_migrations
```

```
    command.execute(*self.args, **self.options)
```
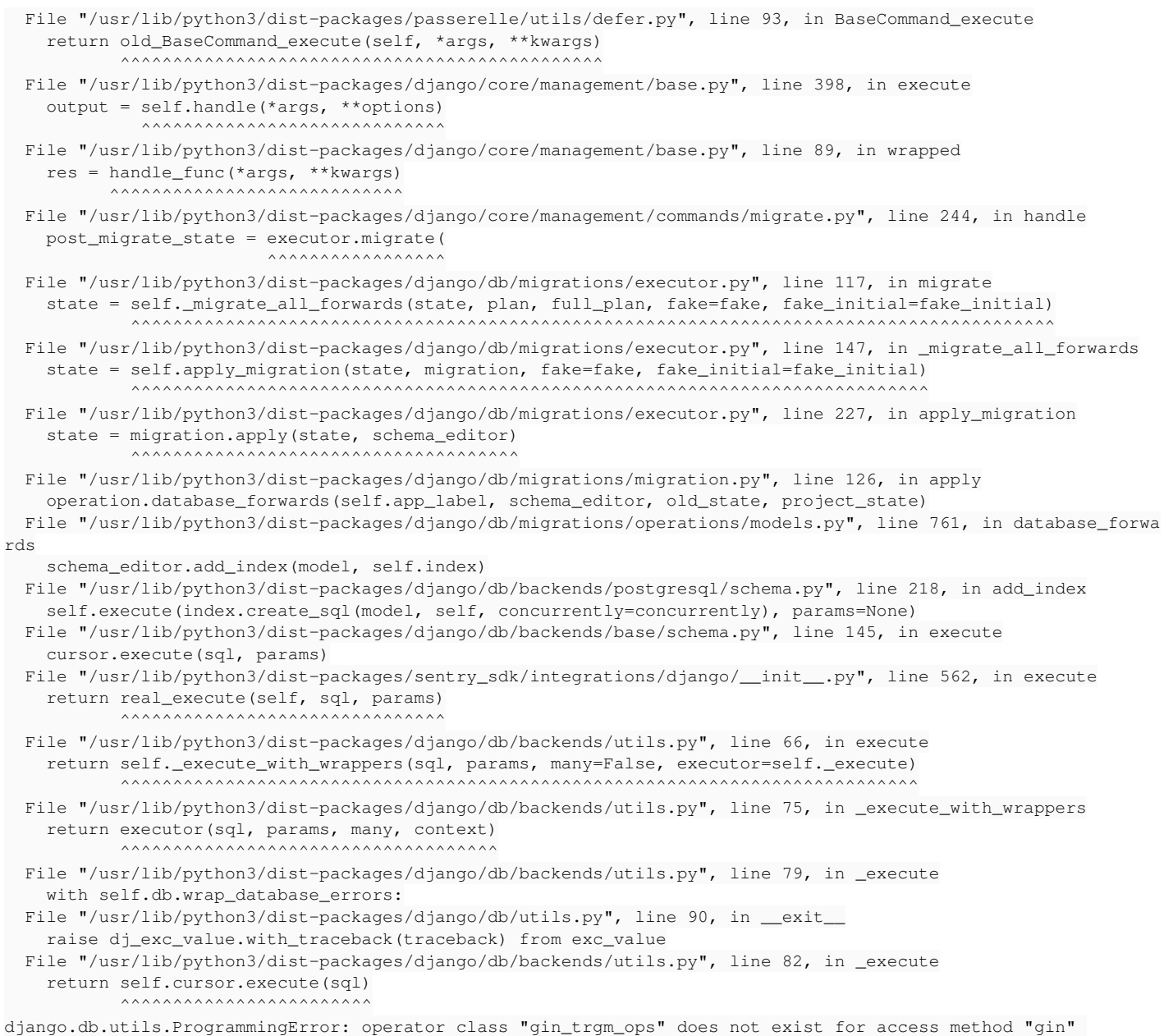

# **#14 - 15 janvier 2024 18:39 - Benjamin Dauvergne**

C'est le bazar visiblement la classe d'opértaeur a été créée dans un schéma spécifique :

 gist | text | demo\_passerelle\_dev\_entrouvert\_org.gtrgm | demo\_passerelle\_dev\_entrouv ert\_org.gist\_trgm\_ops | no

# **#15 - 15 janvier 2024 18:55 - Benjamin Dauvergne**

Et encore merci stackoverflow<https://stackoverflow.com/questions/12986368/installing-postgresql-extension-to-all-schemas>

Je n'avais pas eu le problème sur authentic car je créais l'extension dans le schéma public qui est toujours inclus dans le search\_path par défaut mais donc la bonne solution c'est de créer les extension dans pg\_catalog et Django ne sait pas faire cela, donc ce sera du RunSQL :

```
+ migrations.RunSQL(
              \lfloor+                'CREATE EXTENSION IF NOT EXISTS pg_trgme WITH SCHEMA pg_catalog',
+            ],
              +            reverse_sql=[
                 +                'DROP EXTENSION IF EXISTS pg_trgm'
+            ]
+ ),
```
#### **#16 - 15 janvier 2024 18:56 - Robot Gitea**

Benjamin Dauvergne (bdauvergne) a ouvert une pull request sur Gitea concernant cette demande :

- URL : <https://git.entrouvert.org/entrouvert/passerelle/pulls/440>
- Titre : WIP: base\_adresse: add indexes on on geographic models names [\(#66694\)](https://dev.entrouvert.org/issues/66694)
- Modifications :<https://git.entrouvert.org/entrouvert/passerelle/pulls/440/files>

# **#17 - 15 janvier 2024 19:51 - Robot Gitea**

*- Statut changé de En cours à Solution proposée*

# **#18 - 22 janvier 2024 10:47 - Benjamin Dauvergne**

*- Statut changé de Solution proposée à En cours*

Déplacer l'extension du schéma pg\_catalog à public sur suggestion de Pierre D.

# **#19 - 23 janvier 2024 15:21 - Benjamin Dauvergne**

*- Statut changé de En cours à Solution proposée*

#### **#20 - 24 janvier 2024 13:42 - Robot Gitea**

*- Statut changé de Solution proposée à Solution validée*

Nicolas Roche (nroche) a approuvé une pull request sur Gitea concernant cette demande :

URL : <https://git.entrouvert.org/entrouvert/passerelle/pulls/440>

# **#21 - 14 février 2024 15:52 - Robot Gitea**

*- Statut changé de Solution validée à Résolu (à déployer)*

Benjamin Dauvergne (bdauvergne) a mergé une pull request sur Gitea concernant cette demande :

- URL : <https://git.entrouvert.org/entrouvert/passerelle/pulls/440>
- Titre : base\_adresse: add indexes on on geographic models names ([#66694](https://dev.entrouvert.org/issues/66694))
- Modifications :<https://git.entrouvert.org/entrouvert/passerelle/pulls/440/files>

# **#22 - 14 février 2024 16:18 - Transition automatique**

*- Statut changé de Résolu (à déployer) à Solution déployée*

# **#23 - 21 avril 2024 04:42 - Transition automatique**

Automatic expiration

# **Fichiers**

0001-wip.patch 3,01 ko 28 juin 2022 Benjamin Dauvergne